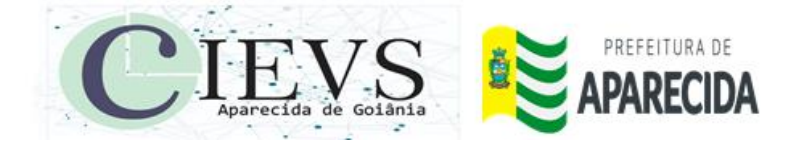

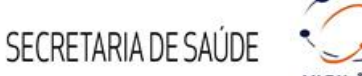

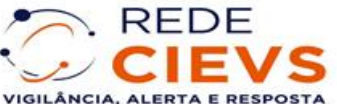

# **INFORME TÉCNICO Nº 01|2022: ORIENTAÇÕES PARA NOTIFICAÇÃO DA COVID-19 E INSERÇÃO NO E-SUS NOTIFICA**

**Semana Epidemiológica-SE 24|2022**

**Vigilância em Saúde |Centro de Informações Estratégicas em Vigilância em Saúde Nº 01|14.06.22**

A Resolução 56 de 04 de novembro de 2020/SES/Goiás dispõe sobre a obrigatoriedade da notificação ao Sistema de Vigilância Epidemiológica de **todos os casos suspeitos e/ou confirmados por COVID-19, bem como os óbitos em decorrência desta**. Portanto, diante dessa obrigatoriedade, todos os serviços de saúde devem seguir as orientações abaixo, seguindo o critério de **NOTIFICAÇÃO IMEDIATA.** 

Todos os casos de síndrome gripal devem ser notificados na **FICHA DE NOTIFICAÇÃO DE SG SUSPEITO DE DOENÇA PELO CORONAVÍRUS 2019 - COVID-19 (anexo 1) e após seguir orientações abaixo:** 

- ➢ Após a notificação todos os casos devem ser inseridos no e-SUS notifica;
- ➢ Atentar-se para o preenchimento adequado de todos os campos da ficha de notificação inclusive sobre o Rastreamento de Contatos;
- ➢ Encaminhar a ficha de notificação após preenchida à Vigilância Epidemiológica/CIEVS.

**OBS**: Casos ASSINTOMÁTICOS DA COVID-19, com confirmação laboratorial por biologia molecular ou imunobiológico de infecção recente devem ser obrigatoriamente notificados no **e-SUS notifica**.

É de grande importância que a ficha seja preenchida de uma forma legível e que todos os campos sejam preenchidos corretamente.

Orientamos que a ficha de notificação seja preenchida por um profissional de saúde, e que o mesmo esteja com o documento de identificação do paciente para garantir a fidedignidade das informações (quando não for possível um profissional para o preenchimento da ficha é imprescindível que seja feita uma conferência para garantir a legibilidade das informações preenchidas).

Ressaltamos que todos os campos da ficha devem ser preenchidos com **letra legível**, conforme as observações dos campos destacados.

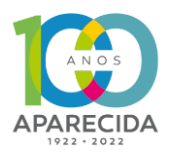

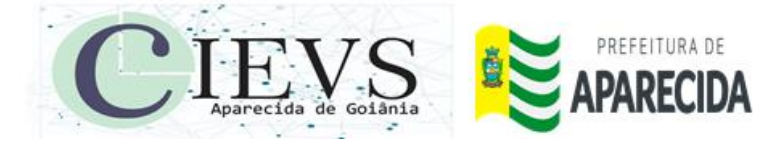

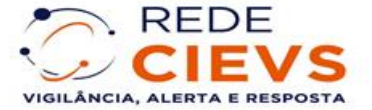

**Campo destinado para anotação do NÚMERO DE REGISTRO DA NOTIFICAÇÃO do** 

**e-SUS VE.**

e-SUS Notifica 16/08/2021

 $N<sup>2</sup>$ 

**SEGUE AS ORIENTAÇÕES QUANTO AO PREENCHIMENTO DA FICHA DE NOTIFICAÇÃO DE SÍNDROME GRIPAL SUSPEITO DE DOENÇA PELO CORONAVÍRUS/COVID-19 E A INSERÇÃO DA MESMA NO SISTEMA DE INFOMAÇÃO E-SUS NOTIFICA**

SECRETARIA DE SAÚDE

MINISTÉRIO DA SAÚDE SECRETARIA DE VIGILÂNCIA EM SAÚDE

#### FICHA DE NOTIFICAÇÃO DE SG SUSPEITO DE DOENÇA PELO CORONAVÍRUS 2019 - COVID-19 (B34.2)

Definição de caso: Indivíduo com quadro respiratório agudo, caracterizado por pelo menos dois (2) dos seguintes sinais e sintomas: febre (mesmo que referida), calafrios, dor de garganta, dor de cabeça, tosse, coriza, distúrbios olfativos ou distúrbios gustativos.

Em crianças: além dos itens anteriores considera-se também obstrução nasal, na ausência de outro diagnóstico específico.

Em idosos: deve-se considerar também critérios específicos de agravamento como síncope, confusão mental, sonolência excessiva, irritabilidade e inapetência. Observação: Na suspeita de COVID-19, a febre pode estar ausente e sintomas gastrointestinais (diarreia) podem estar presentes.

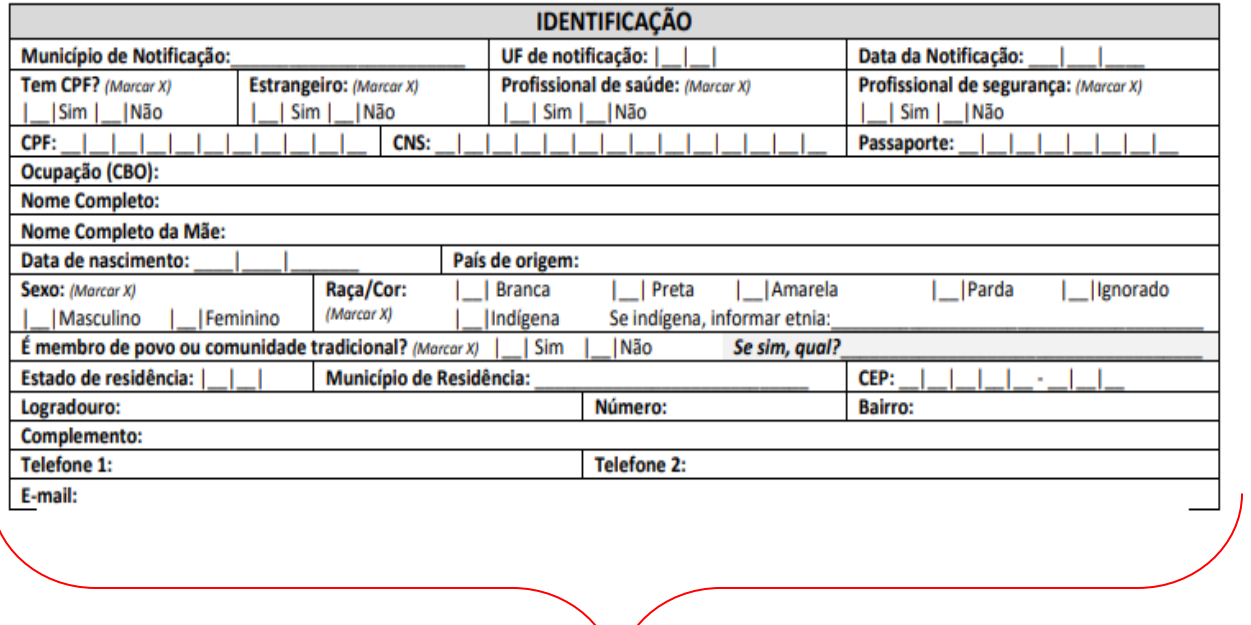

### **TODOS OS DADOS DE IDENTIFICAÇÃO DO PACIENTE SÃO OBRIGATÓRIOS E ESTES DADOS DEVEM SER PREENCHIDOS DE FORMA LEGÍVEL**

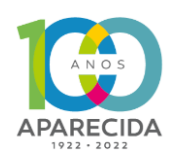

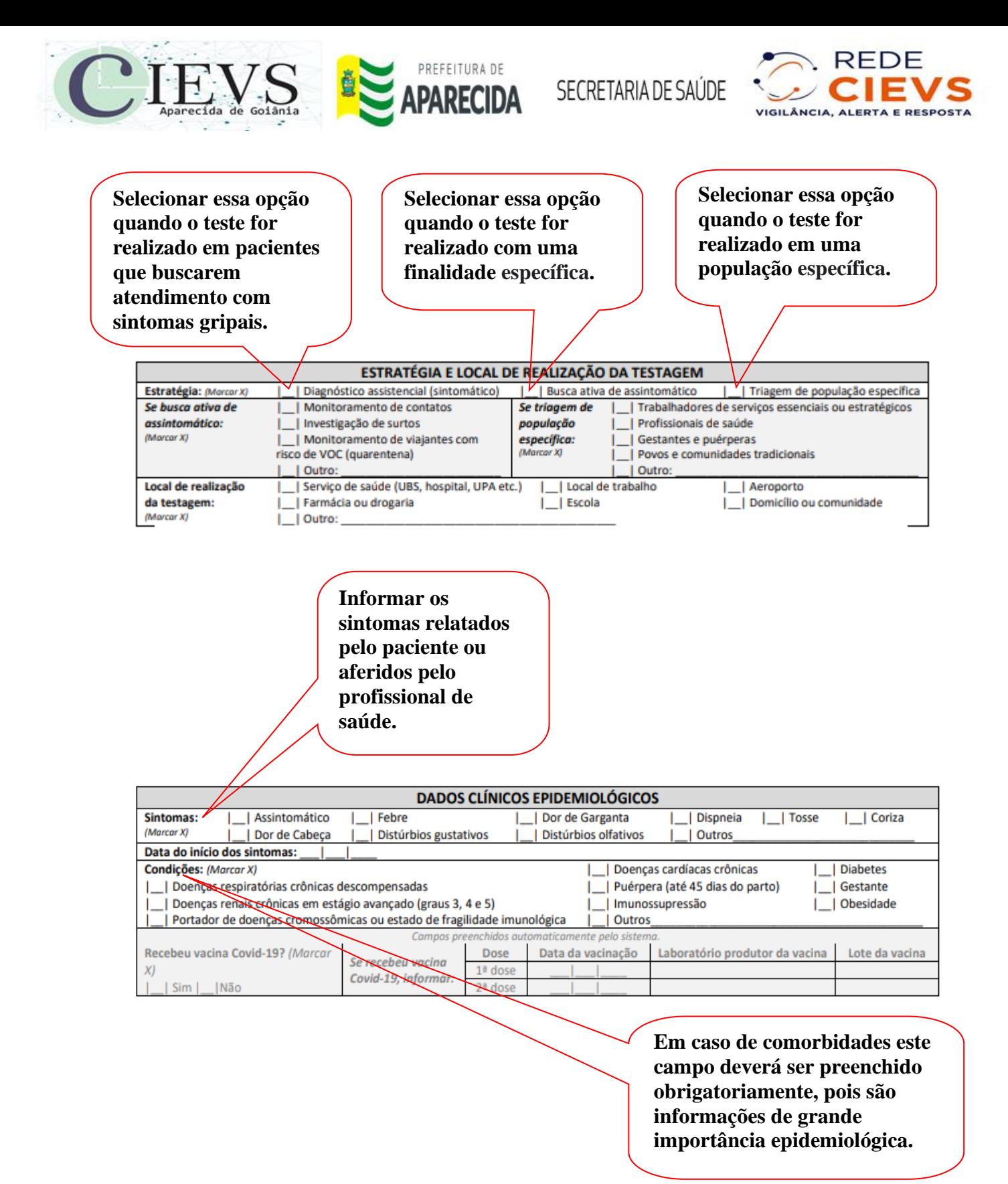

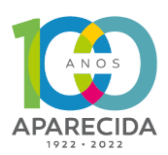

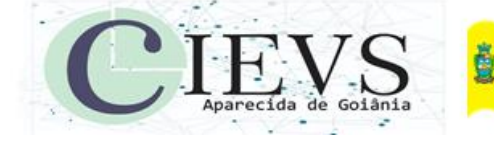

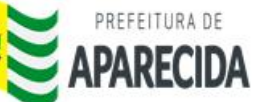

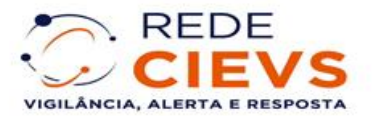

**Incluir o tipo de teste realizado pelo paciente, é possível selecionar múltiplos testes quando realizado mais de um teste no paciente. Para cada tipo de teste selecionado, informar a opção realizada em cada teste (Solicitado, Concluído, Coletado ou Não Solicitado).**

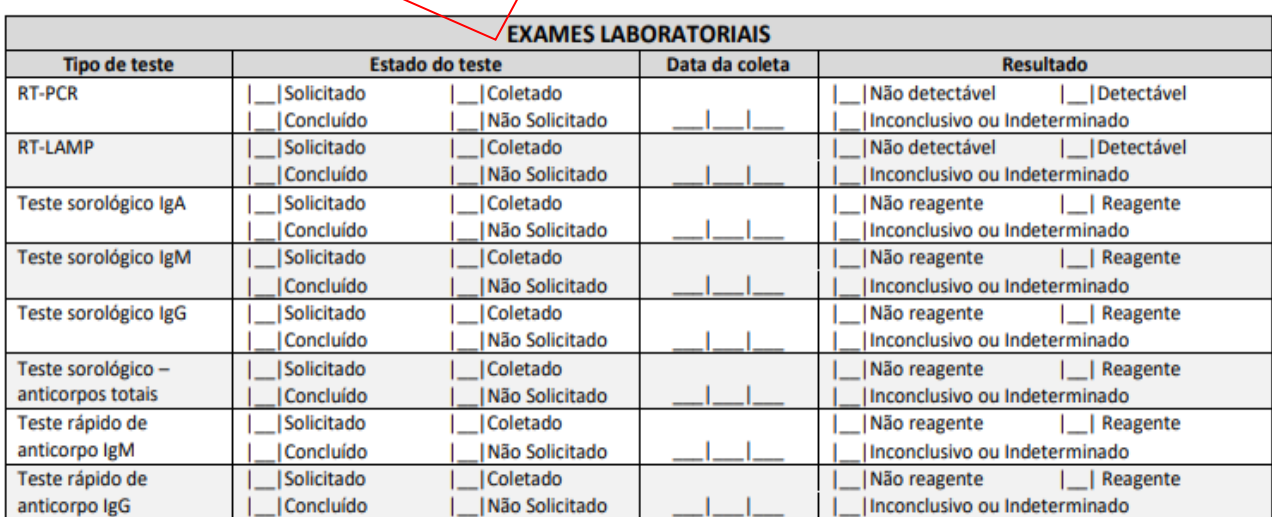

e-SUS Notifica - FICHA DE NOTIFICAÇÃO DE COVID-19 COM RASTREAMENTO DE CONTATOS

16/08/2021

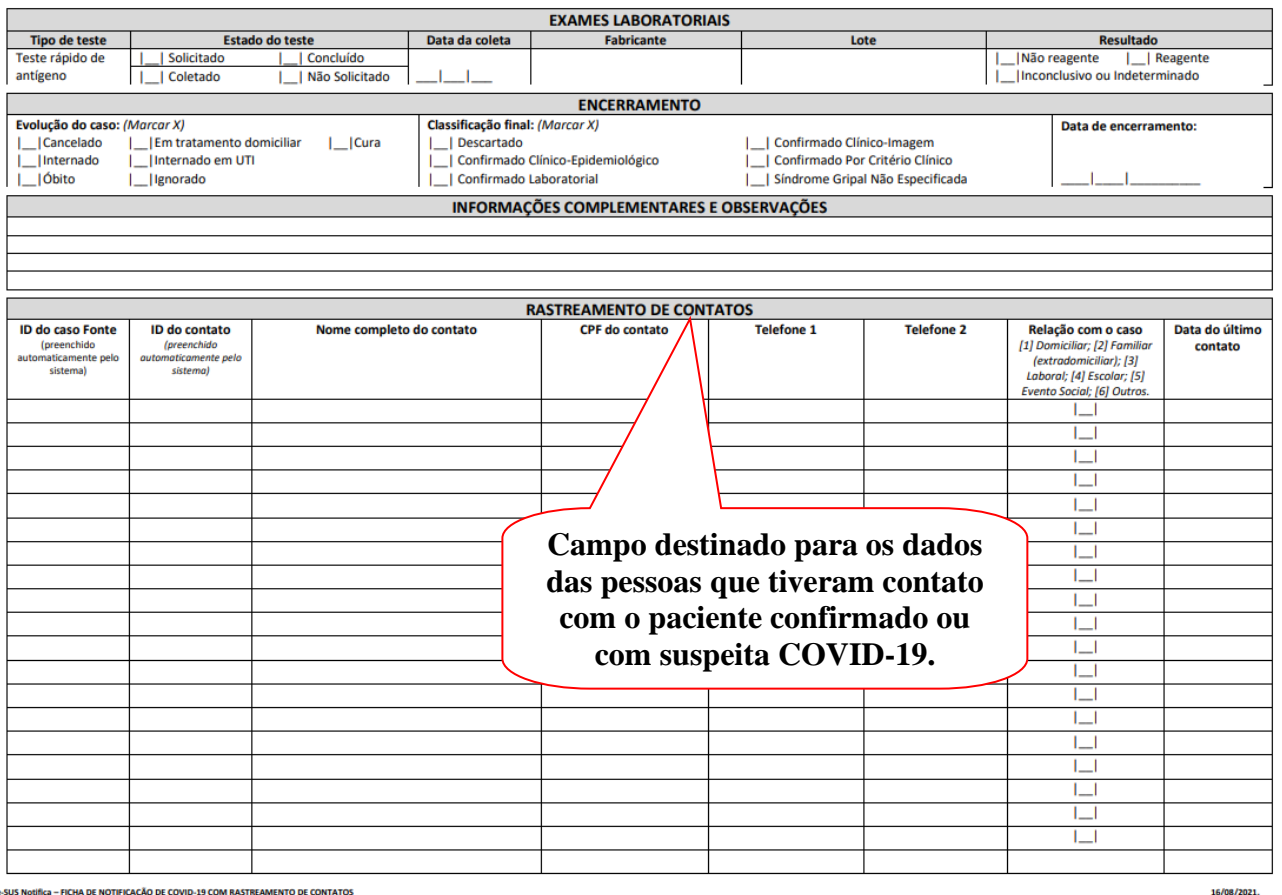

Rua Vitória Qd. 40 Lt. 04 – Jardim Belo Horizonte – Aparecida de Goiânia – Goiás CEP: 74.976-140 Telefone: (62)3545-9336/9279 E-mail: cievsaparecida@gmail.com

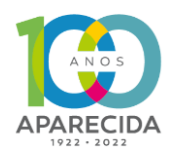

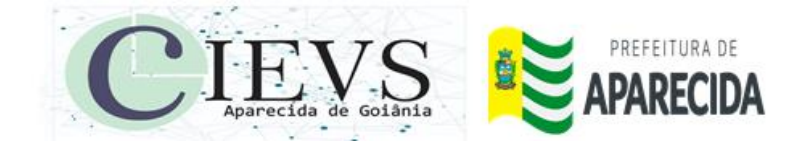

 $P_{\text{max}}$ 

Services

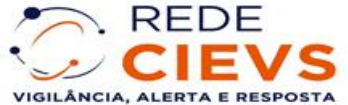

## ➢ **PASSO A PASSO ILUSTRATIVO PARA INSERÇÃO DOS CASOS SUSPEITOS NO E-SUS NOTIFICA**

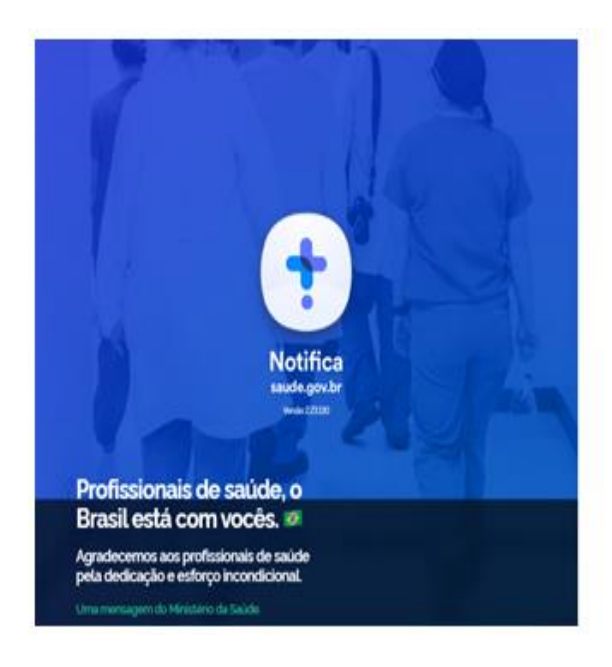

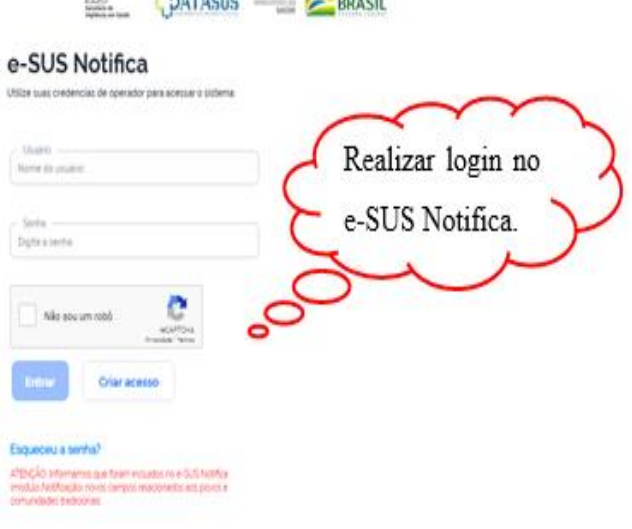

**BETWEEN PATRA ARADA** 

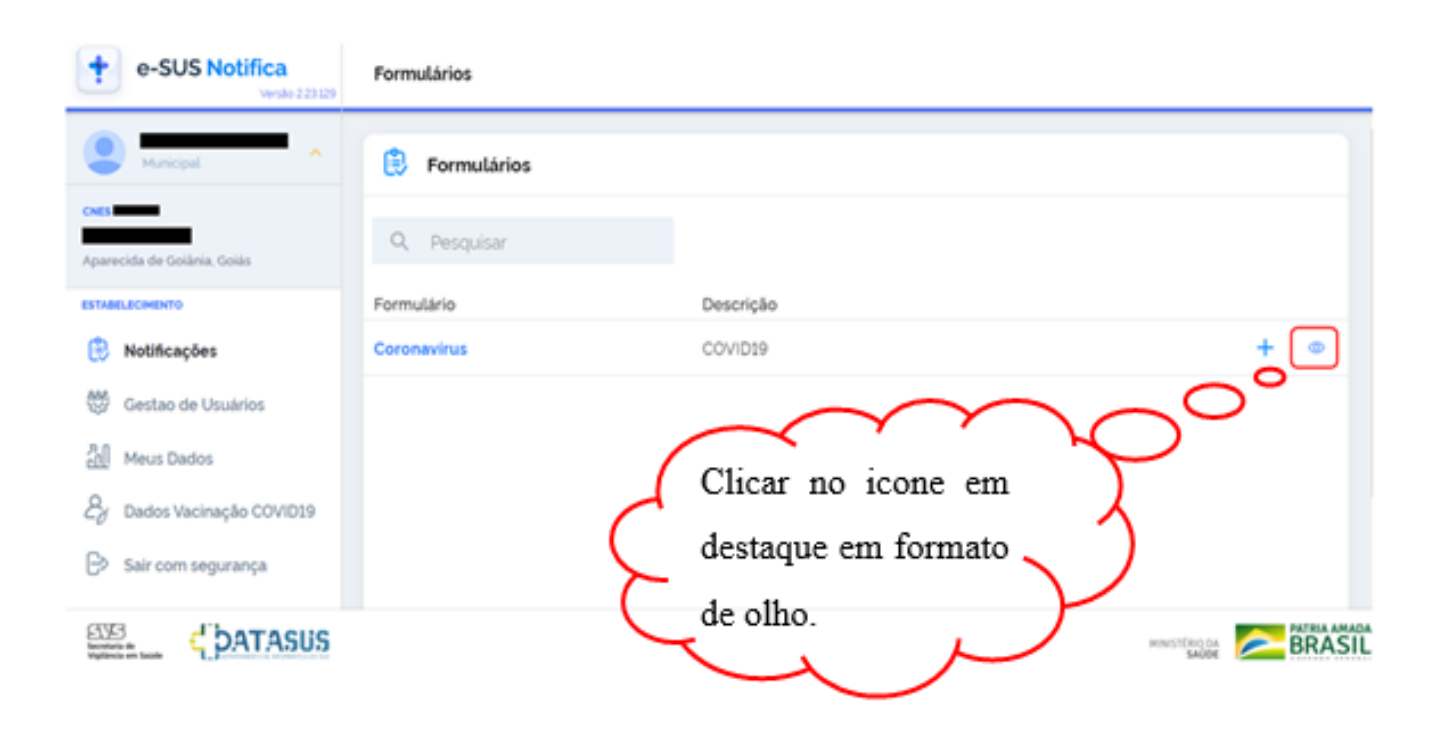

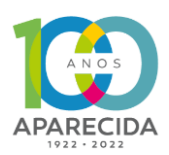

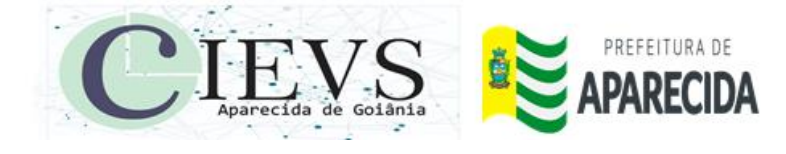

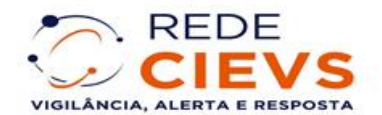

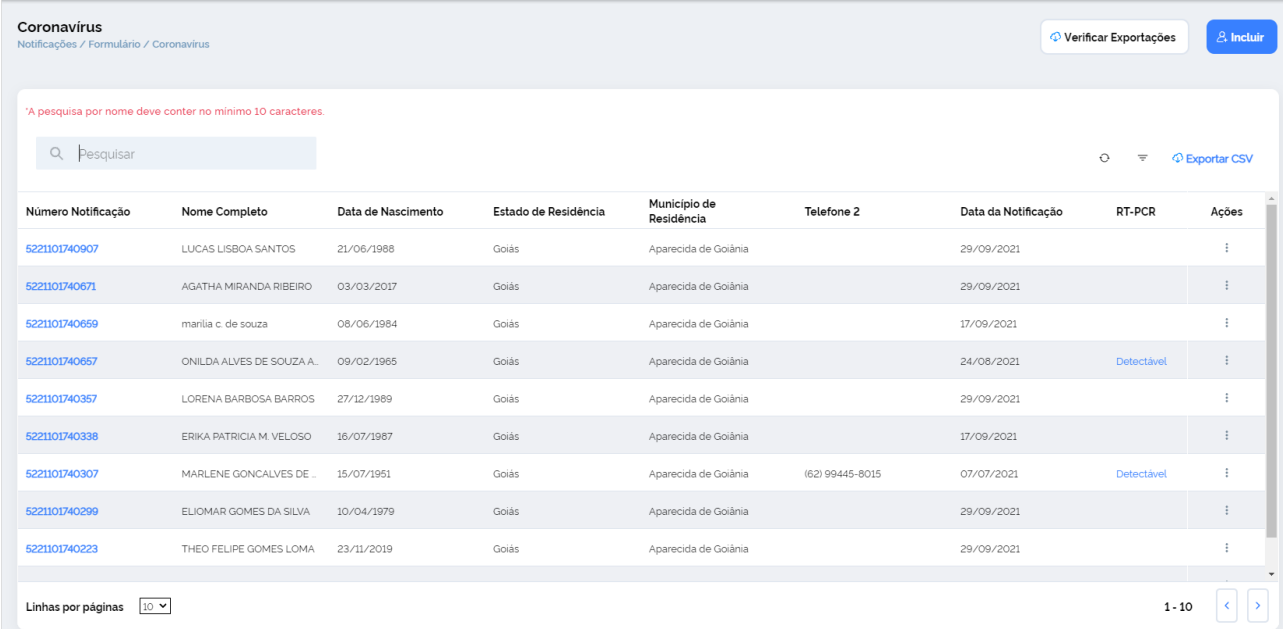

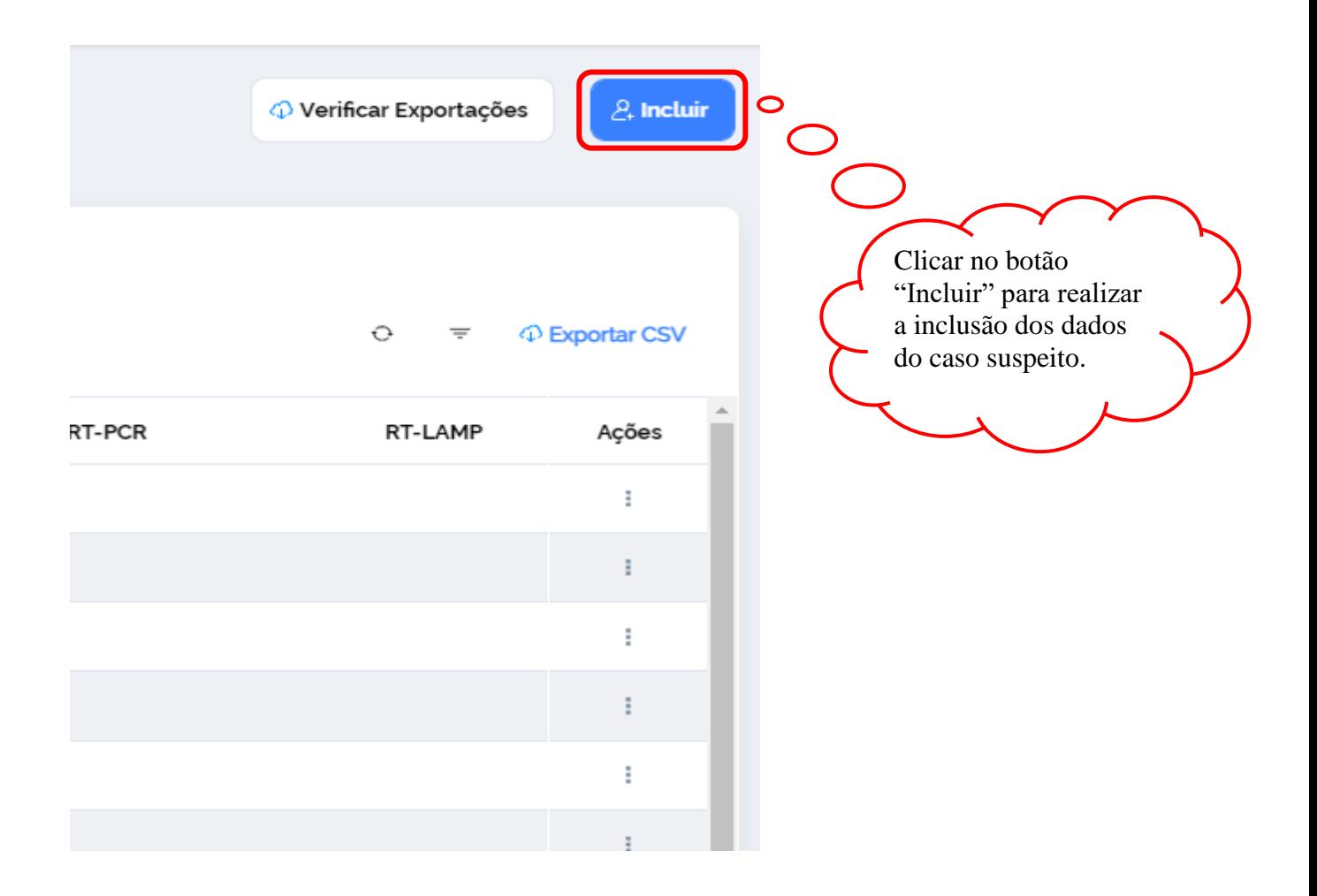

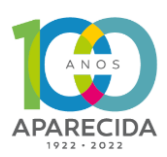

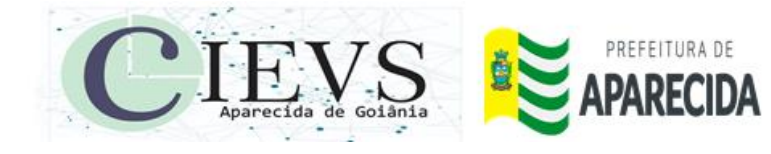

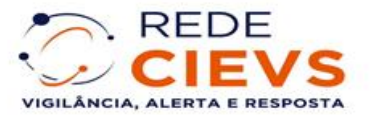

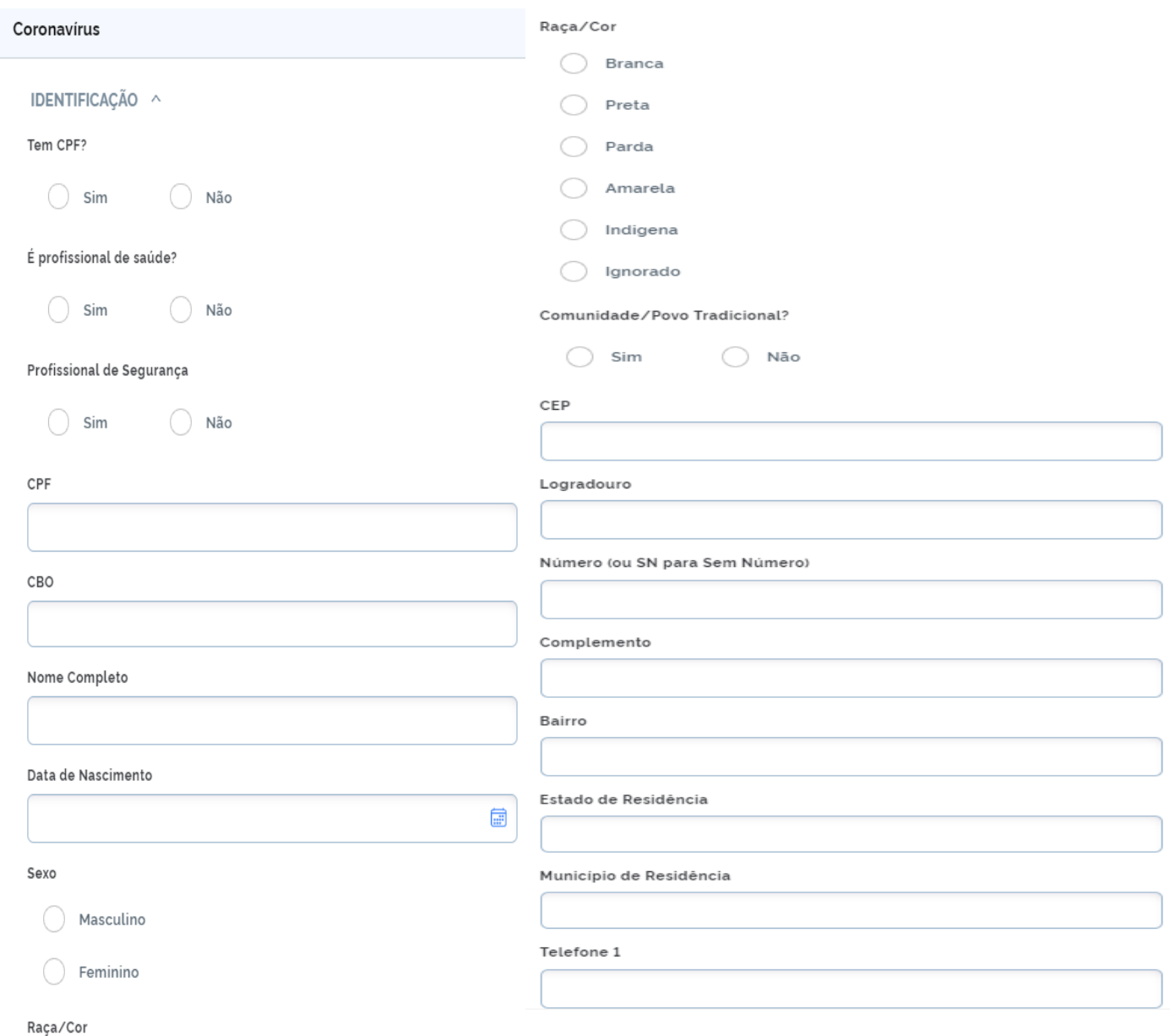

É importante que todos esses dados sejam inseridos de forma correta e completa.

**Obs**.: Não Abreviar nome, atenção na data de nascimento. Inserir o endereço de forma completa; Rua; Quadra; Lote; Munícipio; Estado. Em hipótese alguma insira 00000 no campo de telefone pois esse é o principal meio de contato com o paciente e o mesmo deverá ser preenchido com o número real do paciente.

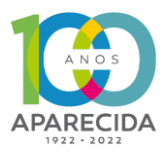

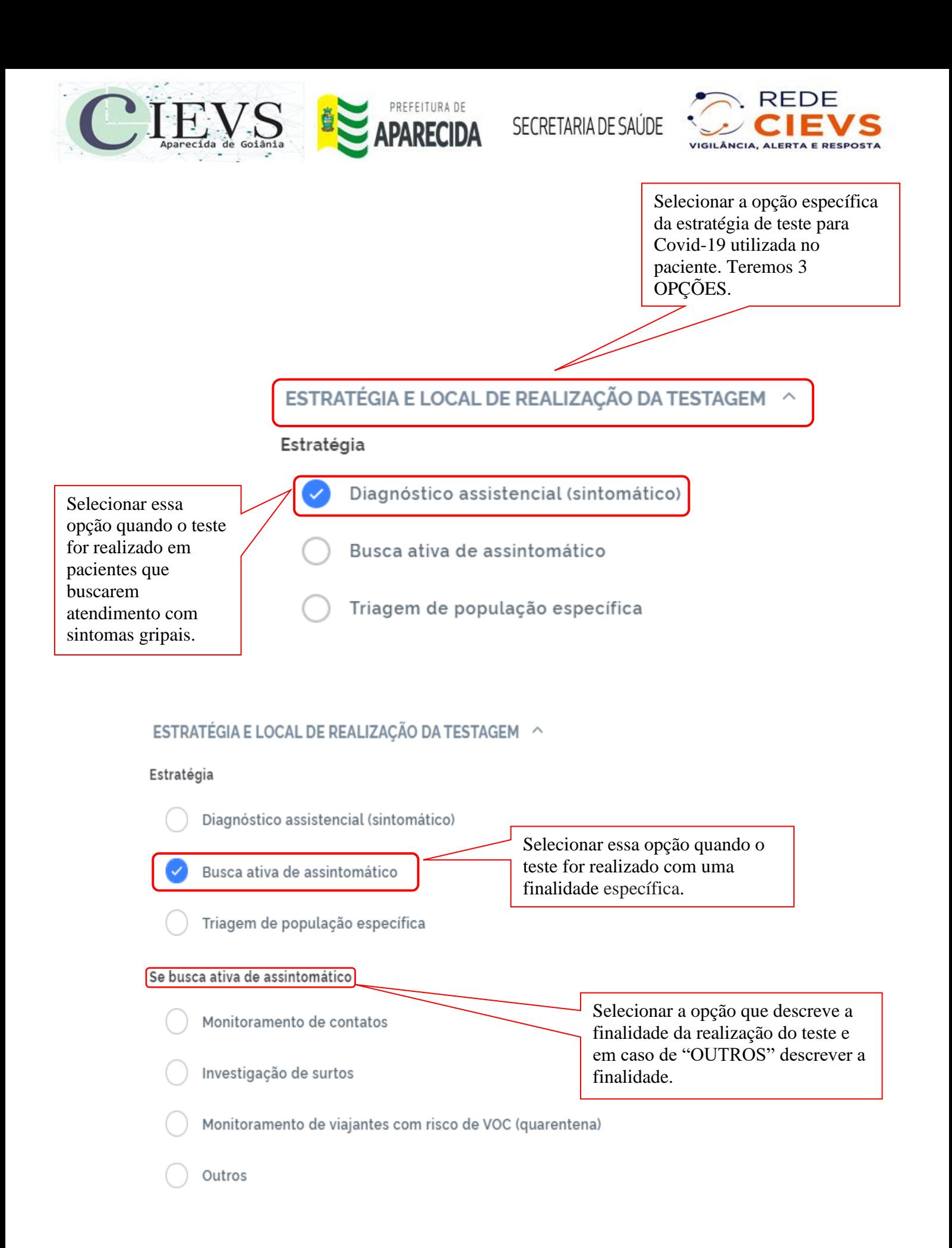

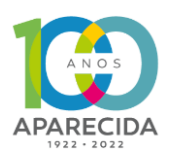

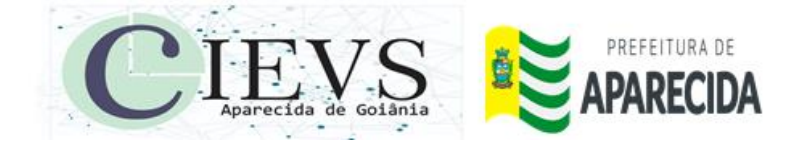

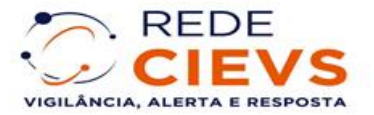

### ESTRATÉGIA E LOCAL DE REALIZAÇÃO DA TESTAGEM ^

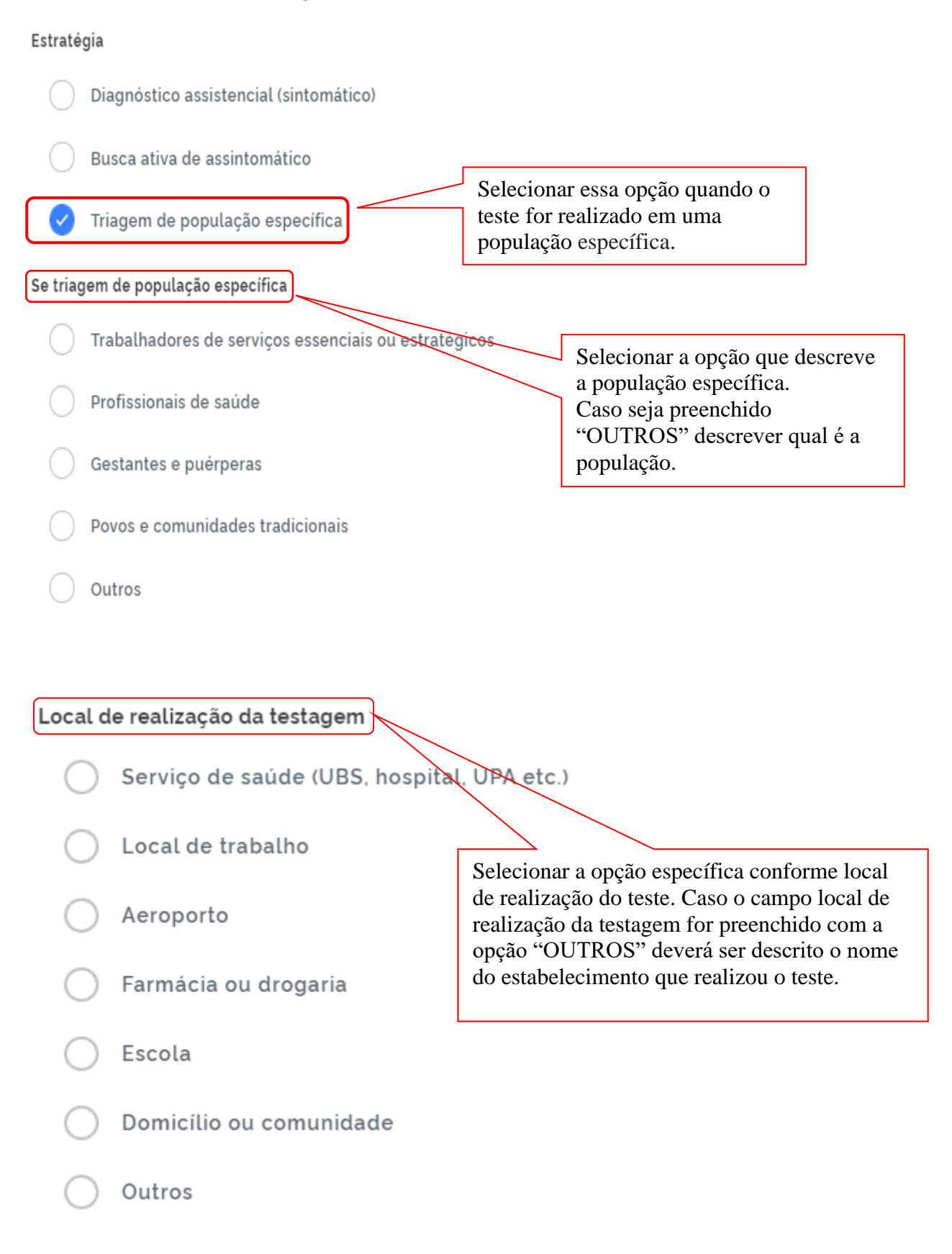

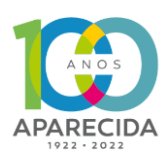

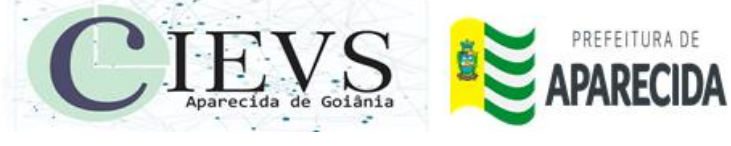

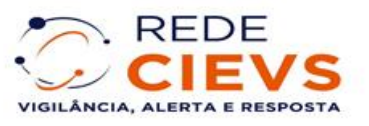

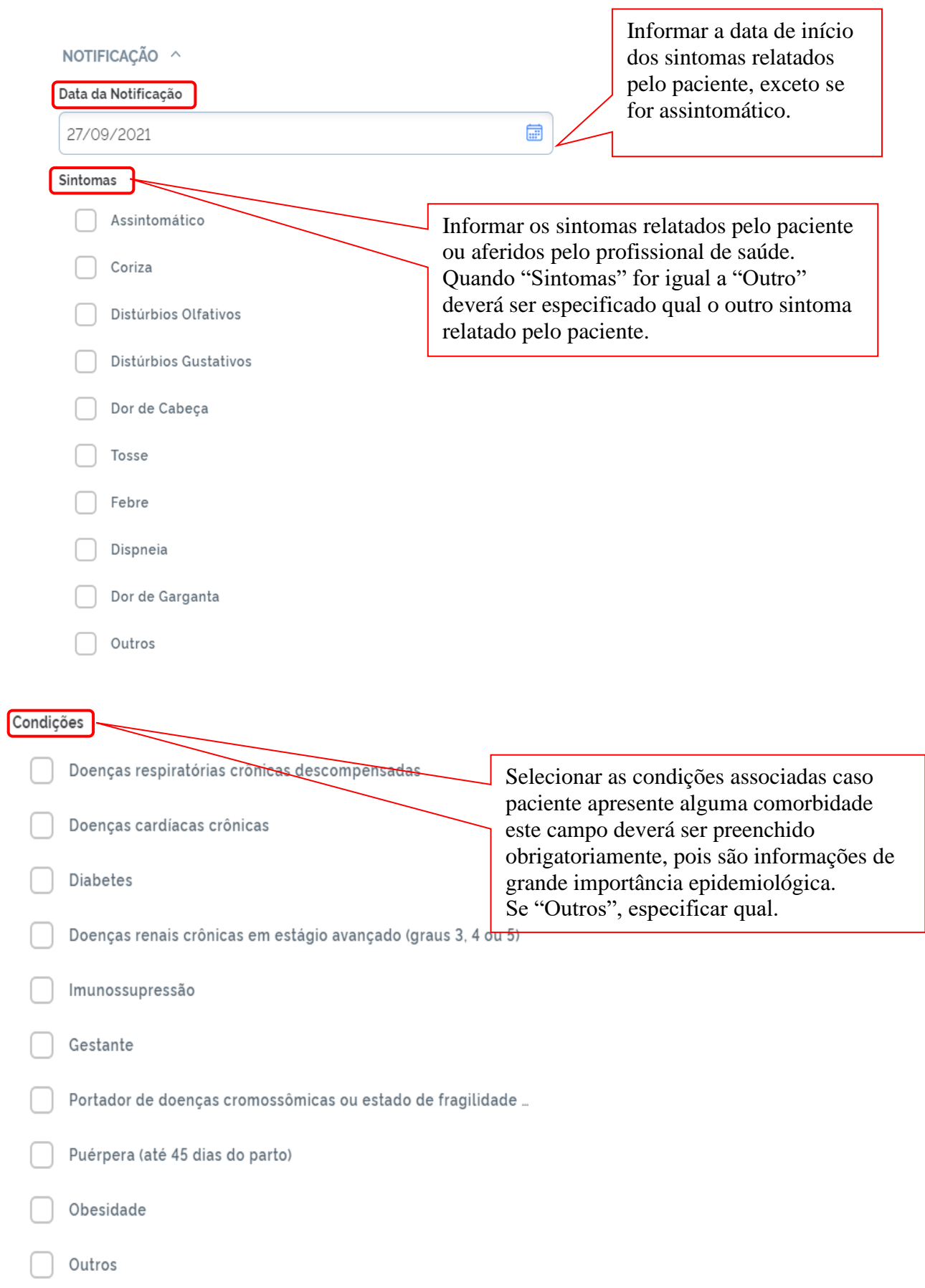

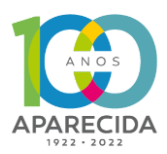

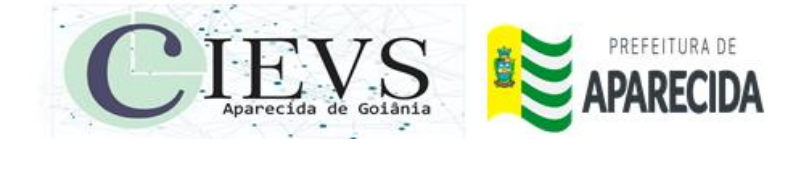

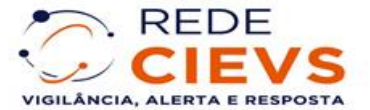

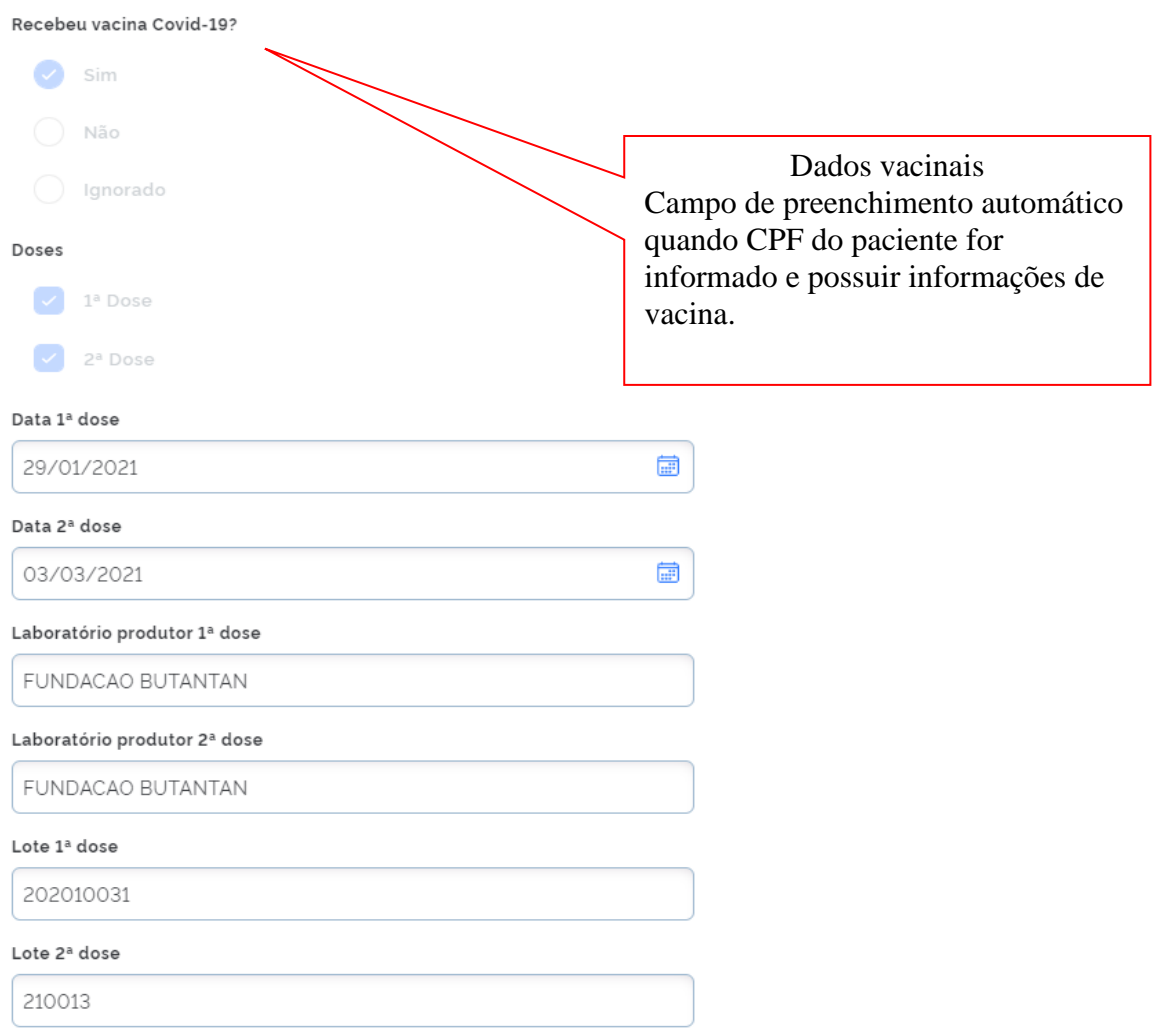

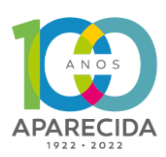

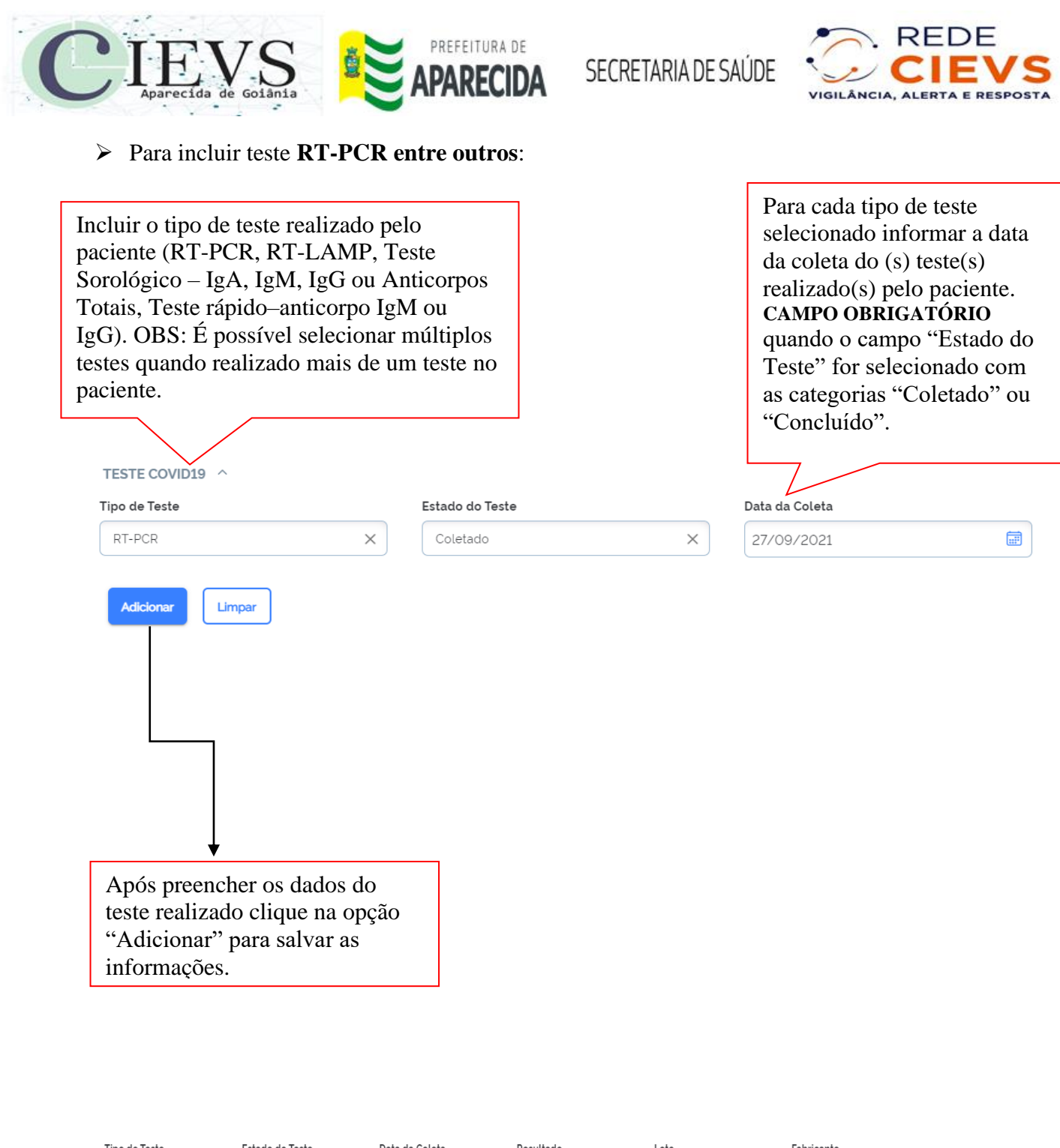

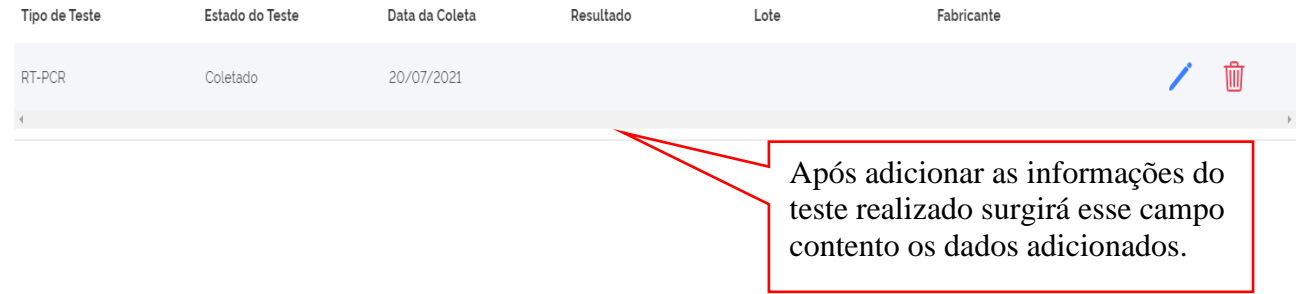

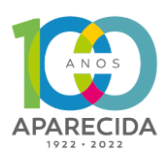

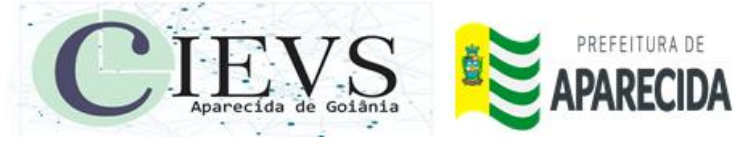

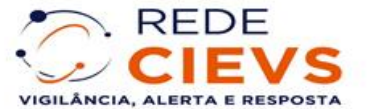

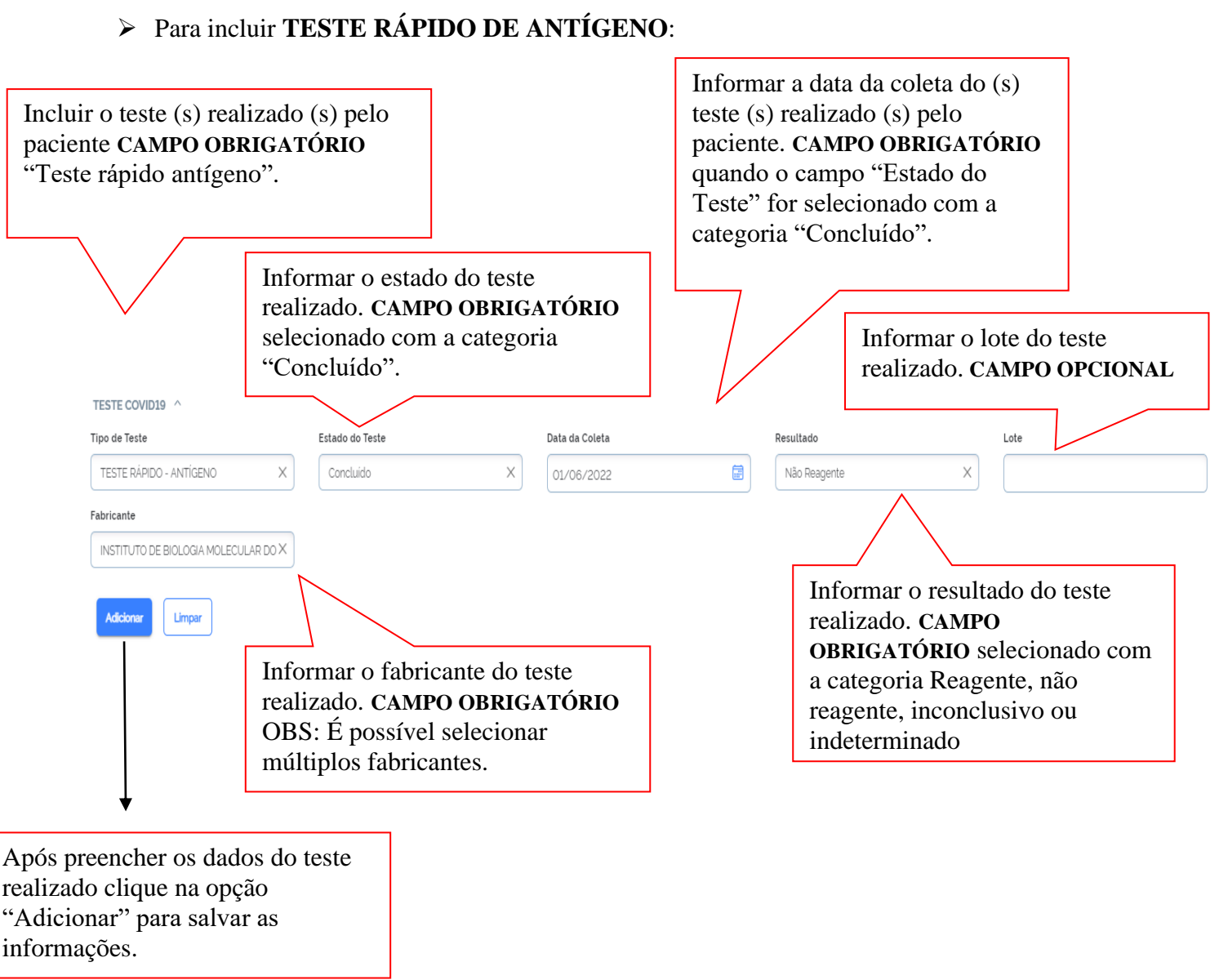

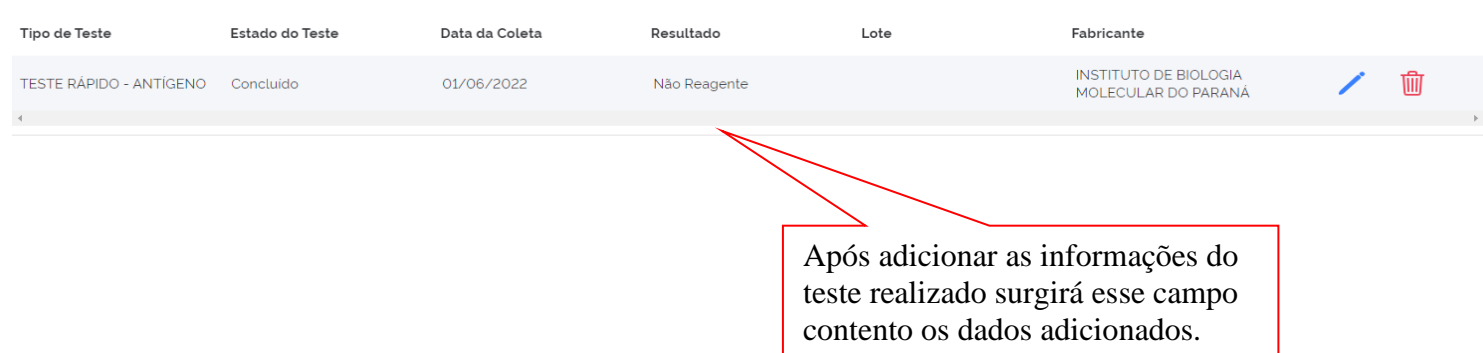

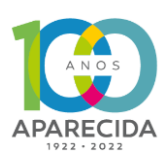

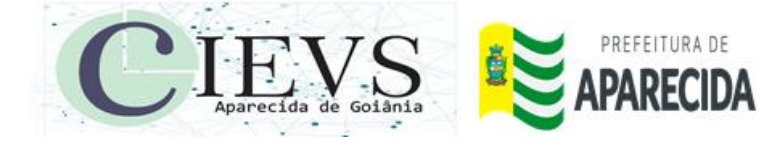

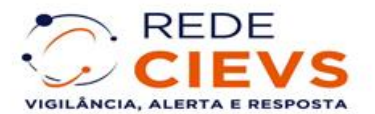

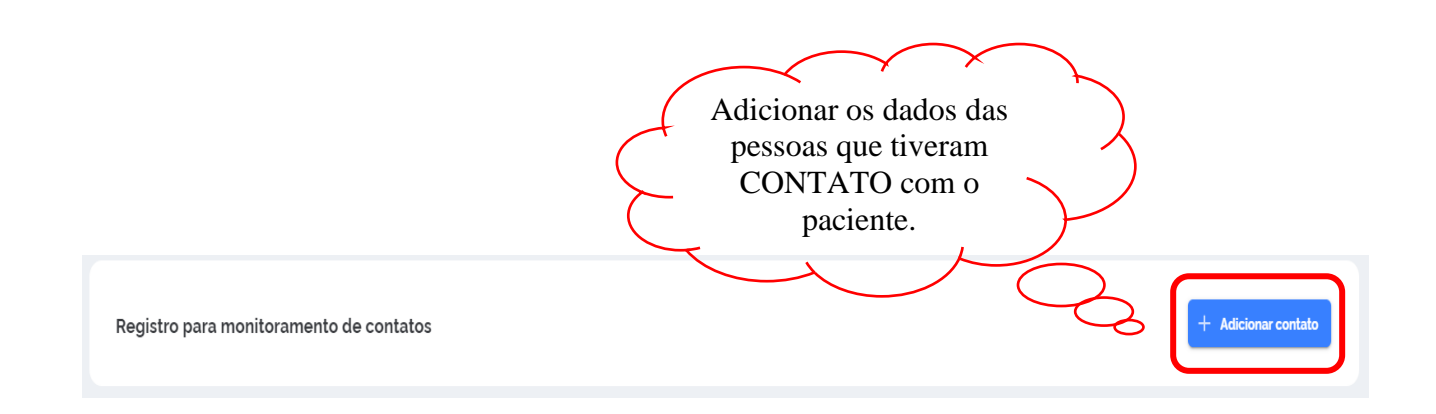

A definição de contato é qualquer pessoa que esteve em contato próximo a um caso confirmado de covid-19 durante o seu período de transmissibilidade, ou seja entre **48 horas antes até dez dias após a data de inicio dos sinais e/ou sintomas** ou após a data da coleta do exame (caso confirmado assintomatico).

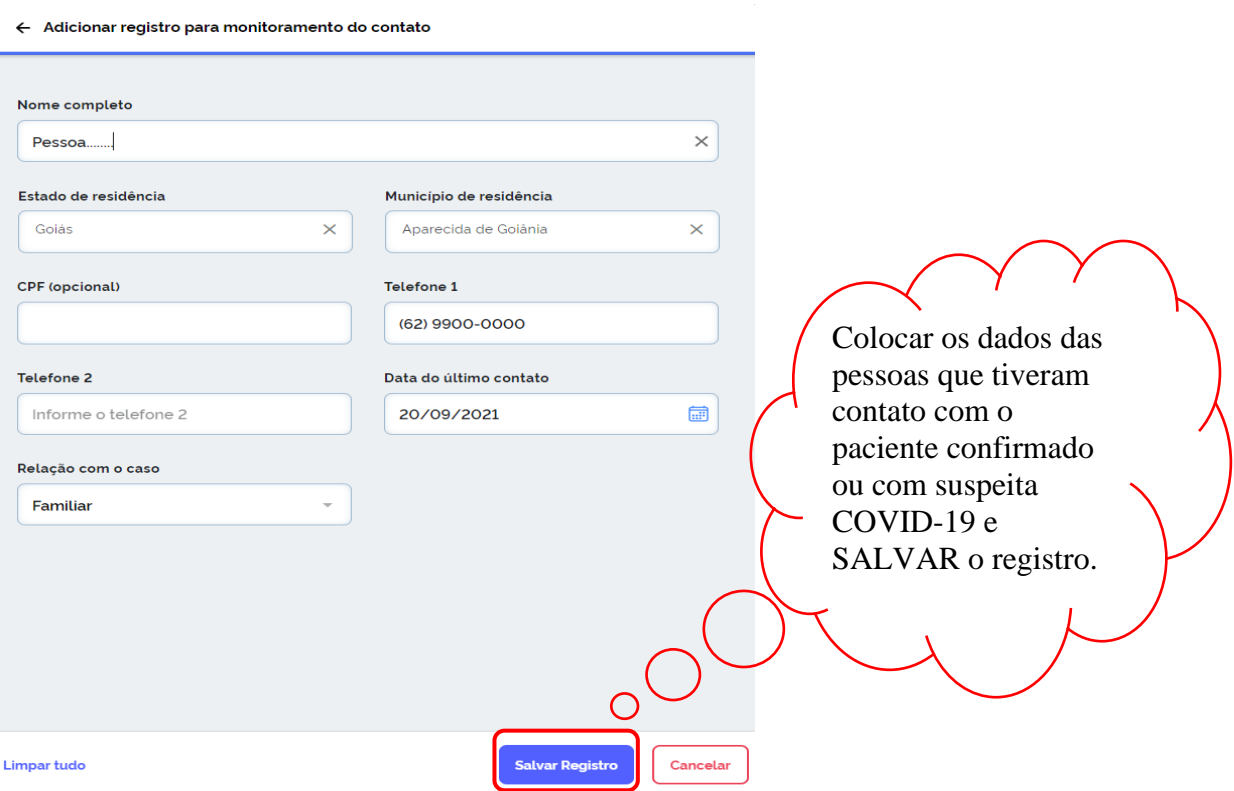

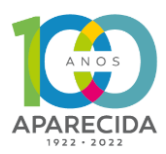

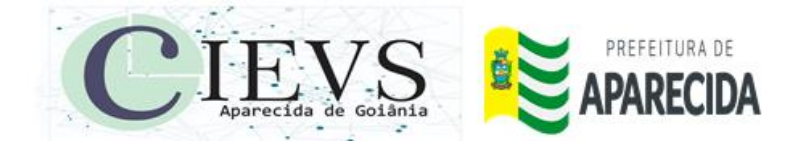

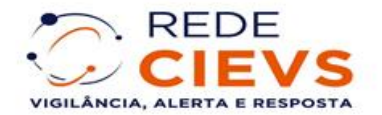

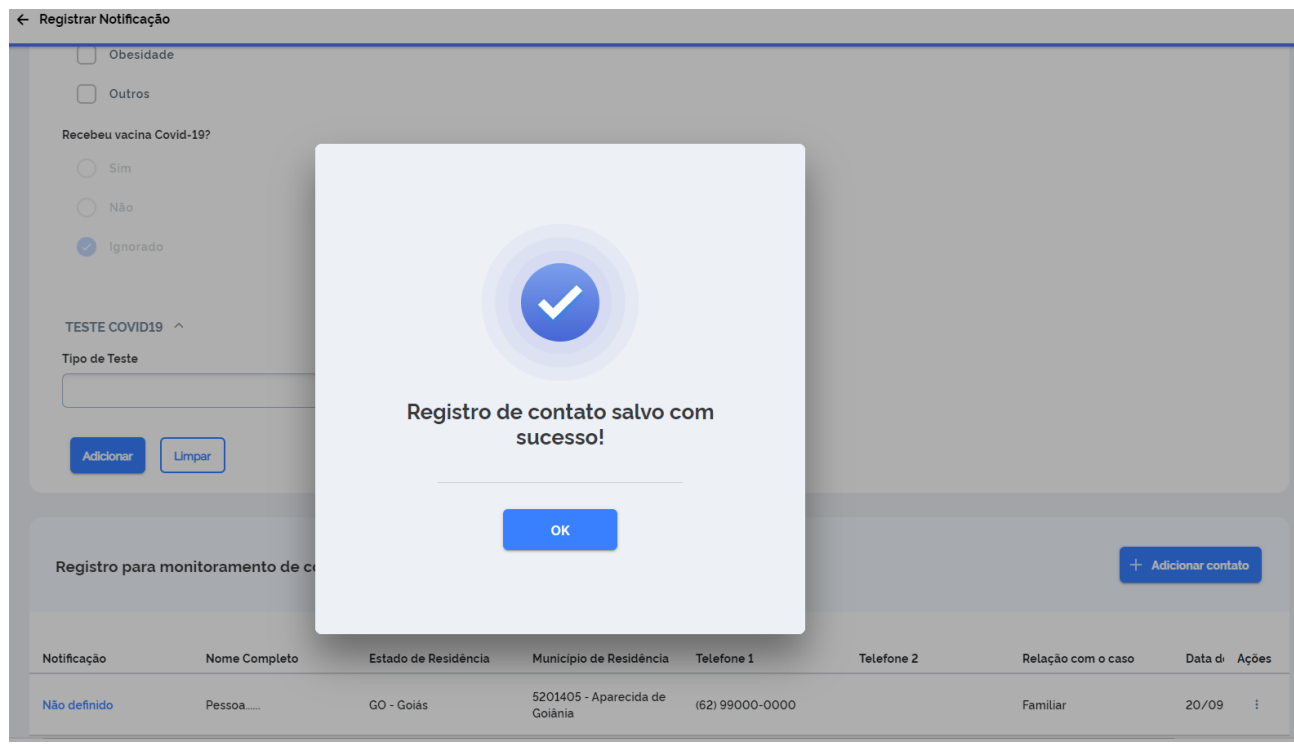

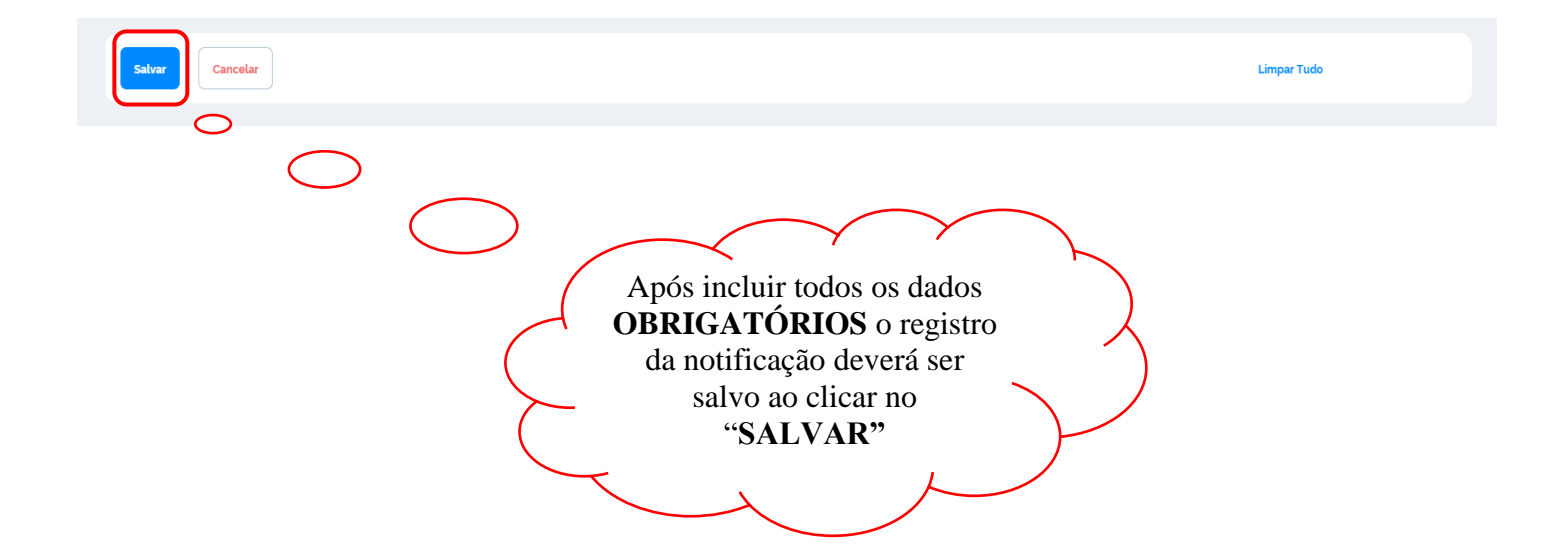

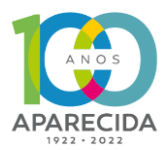

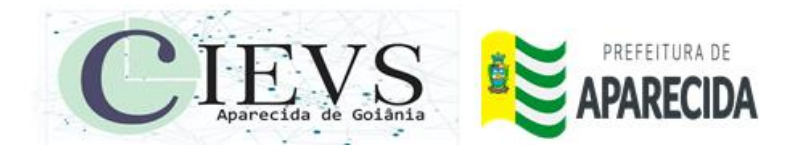

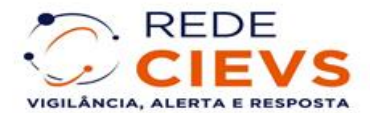

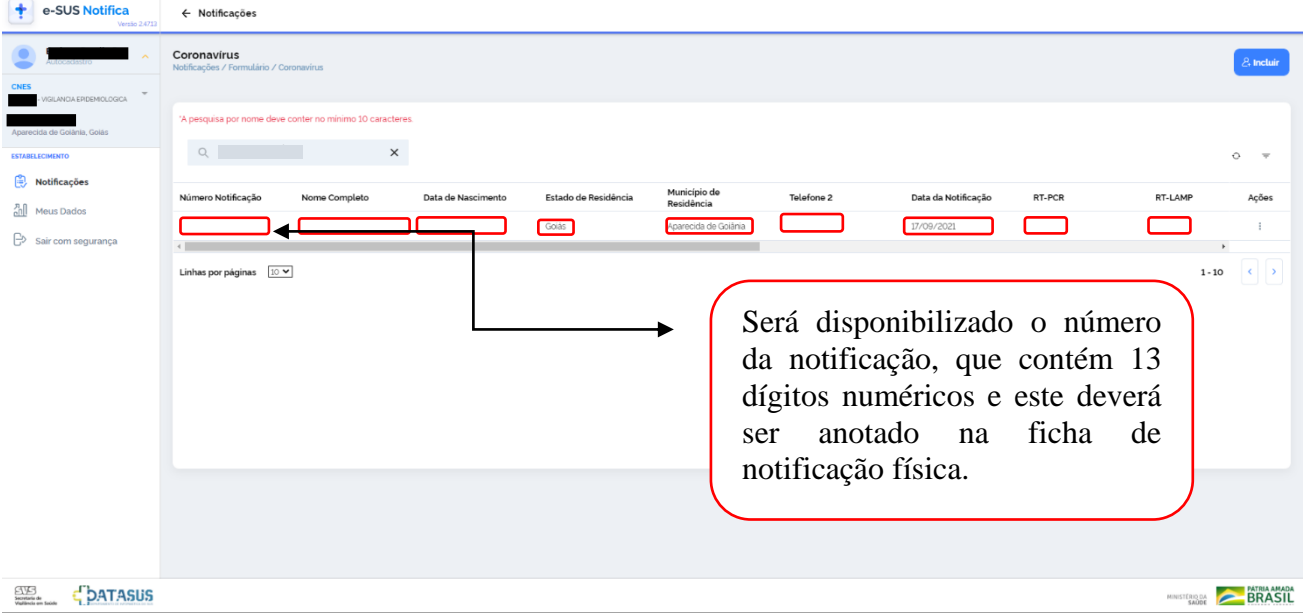

### **Observações:**

- ➢ O profissional de saúde deve notificar cada caso suspeito ou confirmado que identificar.
- ➢ Os casos supeitos deverão ser inseridos no sistema e-SUS notifica.
- ➢ As fichas de investigação deverão ser encaminhadas para o CIEVS/Vigilância Epidemiológica com o NÚMERO DA NOTIFICAÇÃO fornecido pelo sistema e-SUS notifica e **separadas segundo resultado (POSITIVO E NEGATIVO) quando for teste rápido de antígeno.**
- ➢ Não utilizar número de notificação já existente.
- ➢ ENVIAR FICHA DE NOTIFICAÇÃO PARA A VIGILÂNCIA EPIDEMIOLÓGICA/CIEVS SOMENTE APÓS INSERÇÃO NO E-SUS.

### **UNIDADES QUE ENVIAM A FICHA DE SG SUSPEITA DE DOENÇA PELO CORONAVÍRUS/COVID-19 PARA A VIGILÂNCIA EPIDEMIOLÓGICA:**

- ➢Unidades Básicas de Saúde
- ➢UPAs Flamboyant, Buriti Sereno e Brasicon
- ➢Unidade Drive Thru COVID-19
- ➢Cais Colina Azul e Nova Era
- ➢Maternidade Marlene Teixeira
- ➢Hosp. São Silvestre, Garavelo
- ➢Hosp. Santa Mônica, Encore
- ➢HMAP, HEAPA
- ➢Unidade penitenciária
- ➢Laboratórios e Clínicas privadas
- ➢SAD e saúde mental
- ➢Demais unidades do município que realizam testagem

Rua Vitória Qd. 40 Lt. 04 – Jardim Belo Horizonte – Aparecida de Goiânia – Goiás CEP: 74.976-140 Telefone: (62)3545-9336/9279 E-mail: cievsaparecida@gmail.com

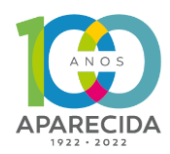

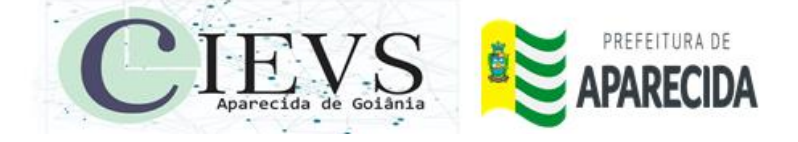

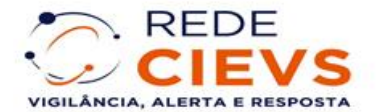

### **Anexo I – Ficha de Notificação de SG suspeito de Covid-19.**

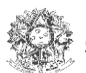

MINISTÉRIO DA SAÚDE SECRETARIA DE VIGILÂNCIA EM SAÚDE

e-SUS Notifica 16/08/2021

 $N^{\circ}$ 

#### FICHA DE NOTIFICAÇÃO DE SG SUSPEITO DE DOENÇA PELO CORONAVÍRUS 2019 - COVID-19 (B34.2)

Definição de caso: Indivíduo com quadro respiratório agudo, caracterizado por pelo menos dois (2) dos seguintes sinais e sintomas: febre (mesmo que referida), calafrios, dor de garganta, dor de cabeça, tosse, coriza, distúrbios olfativos ou distúrbios gustativos. Em crianças: além dos itens anteriores considera-se também obstrução nasal, na ausência de outro diagnóstico específico.

Em idosos: deve-se considerar também critérios específicos de agravamento como síncope, confusão mental, sonolência excessiva, irritabilidade e inapetência.

Observação: Na suspeita de COVID-19, a febre pode estar ausente e sintomas gastrointestinais (diarreia) podem estar presentes.

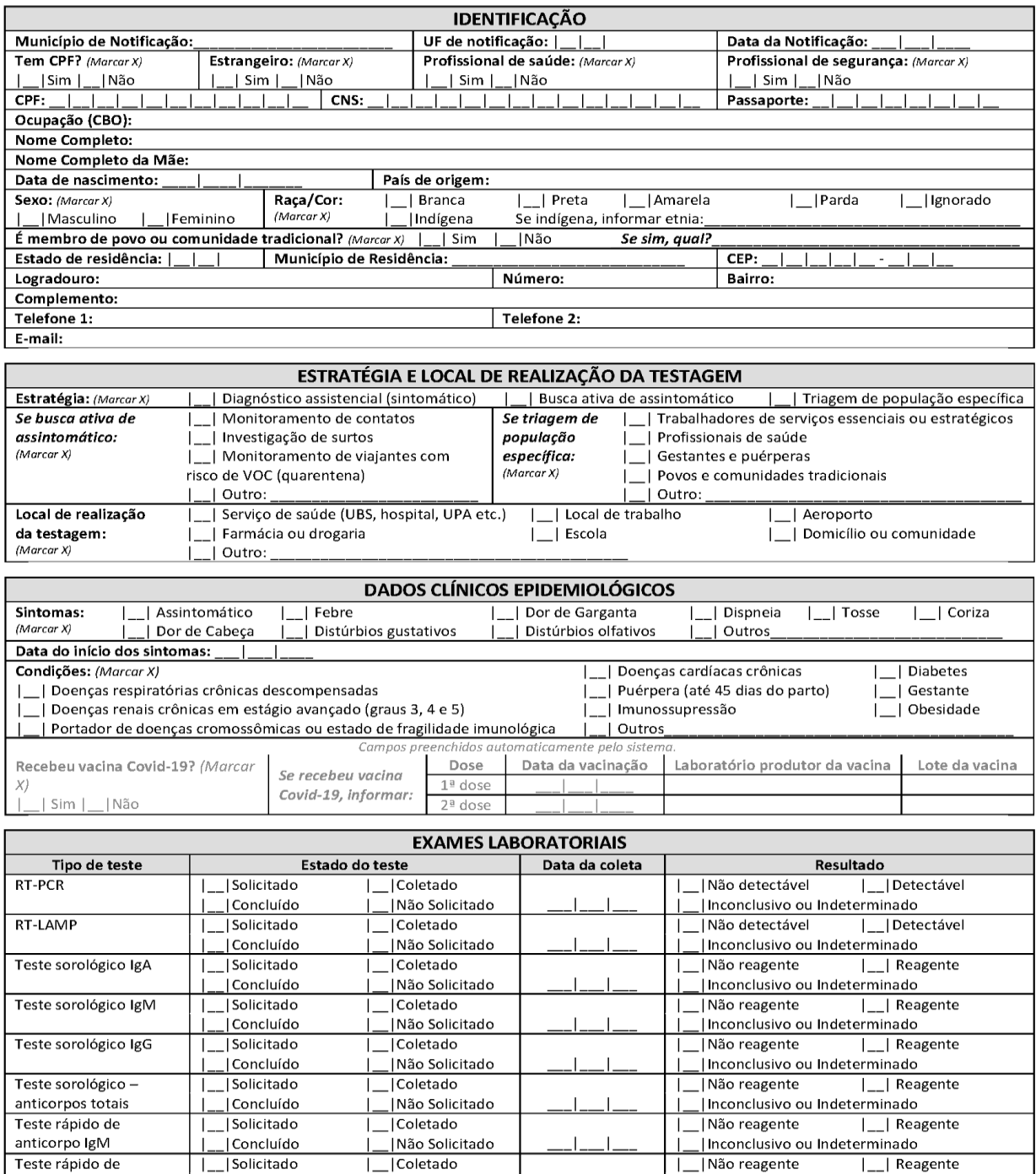

e-SUS Notifica - FICHA DE NOTIFICAÇÃO DE COVID-19 COM RASTREAMENTO DE CONTATOS

| Concluído

 $\mathbf{L}$ 

anticorpo IgG

16/08/2021

Inconclusivo ou Indeterminado

Não Solicitado

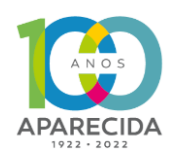

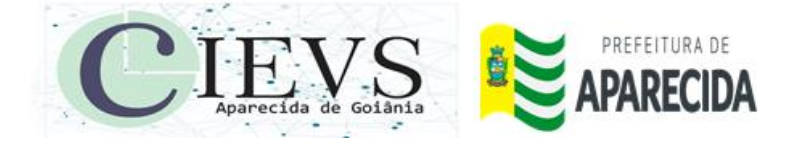

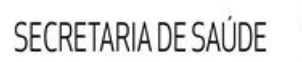

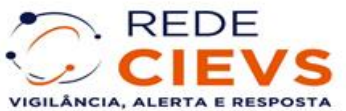

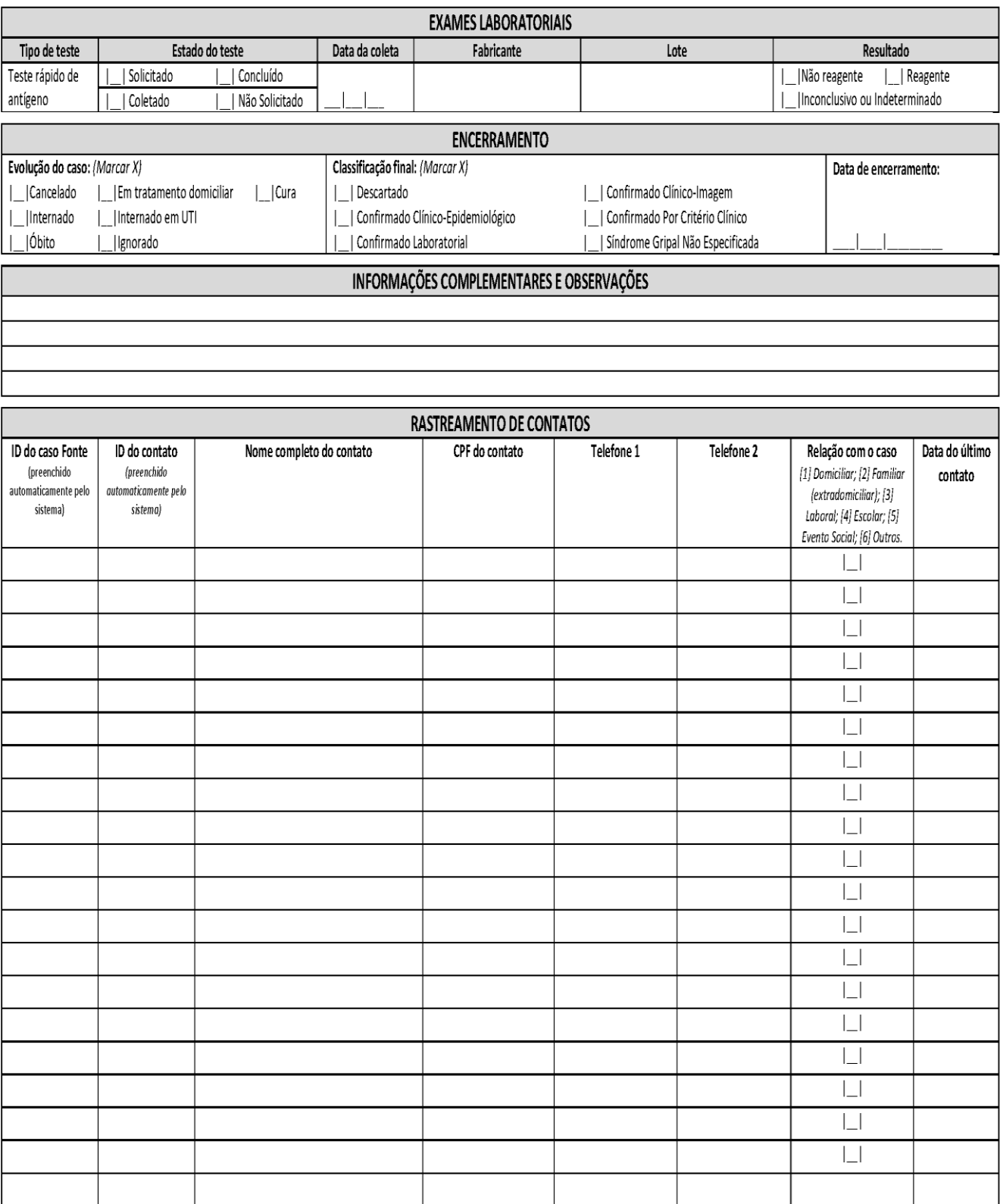

e-SUS Notifica - FICHA DE NOTIFICAÇÃO DE COVID-19 COM RASTREAMENTO DE CONTATOS

16/08/2021.

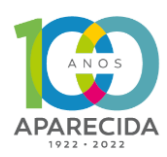